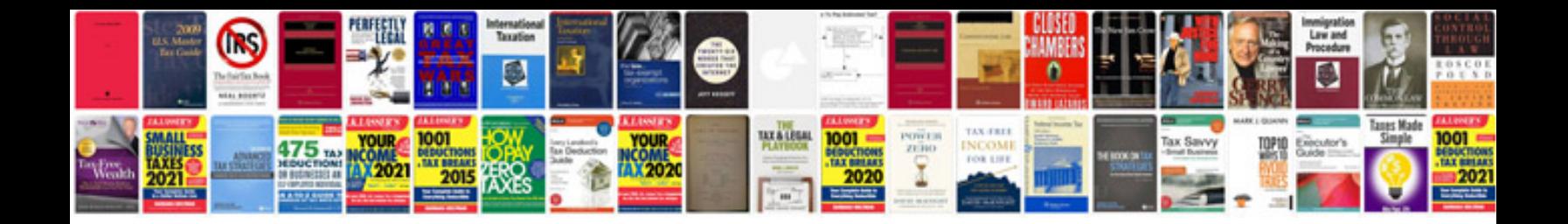

3.0l tfsi v6 engine

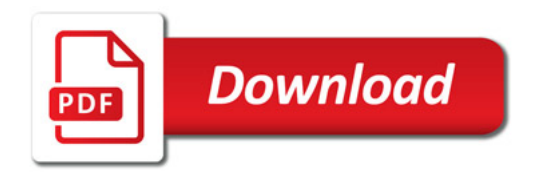

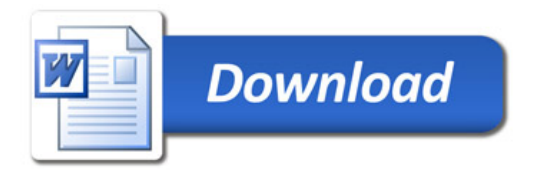